## **ENGINE**

## HOW TO PROCEED WITH TROUBLESHOOTING

When using hand-held tester, Troubleshoot in accordance with the procedure on the following page.

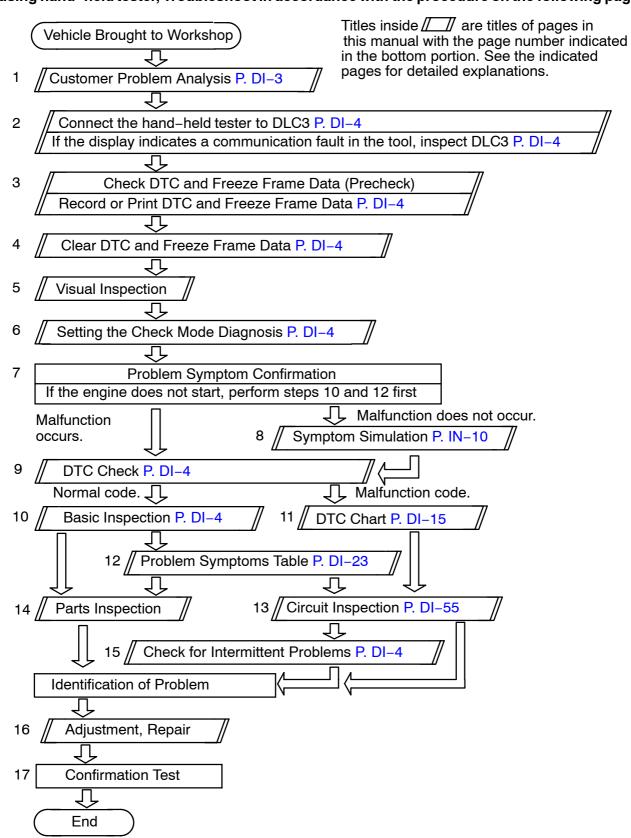

When not using hand-held tester, Troubleshoot in accordance with the procedure on the following page.

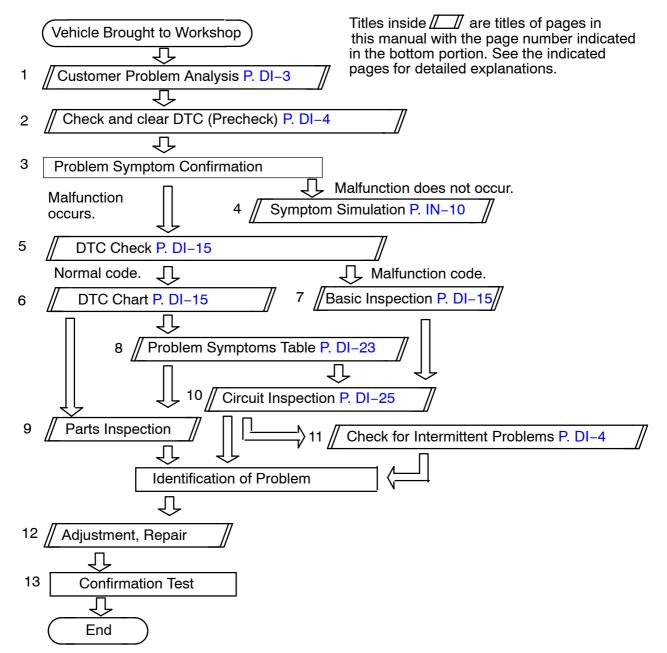